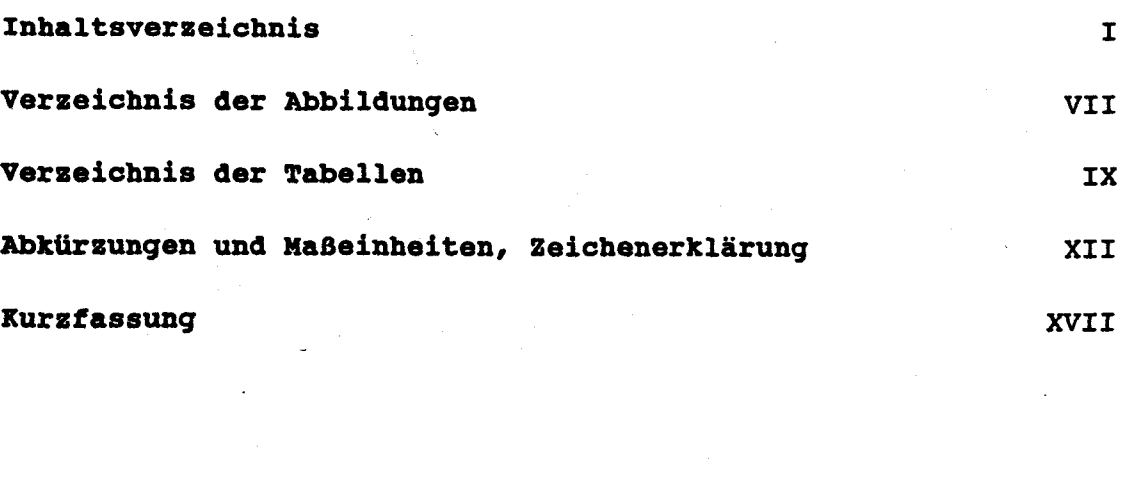

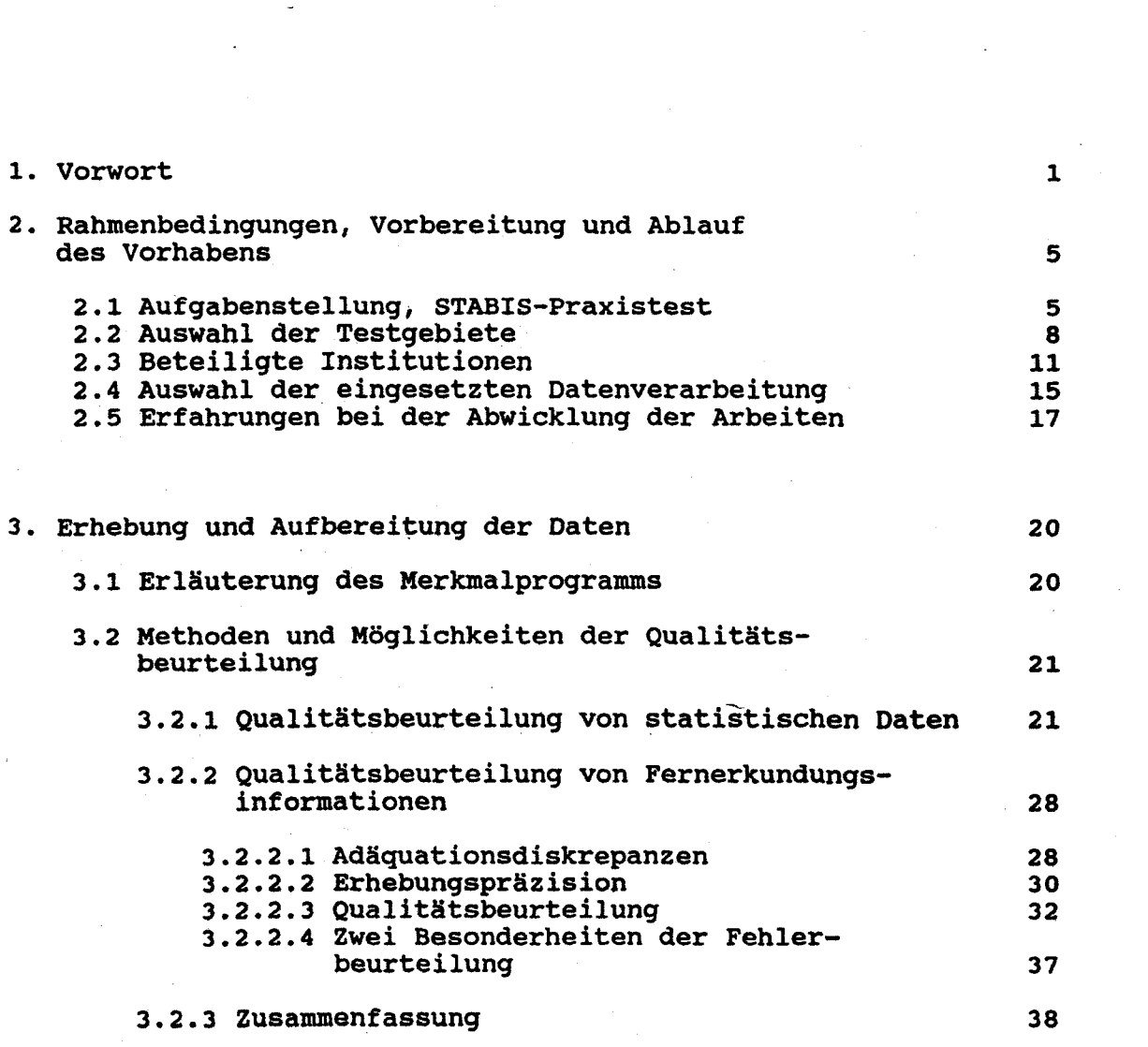

**- I -**

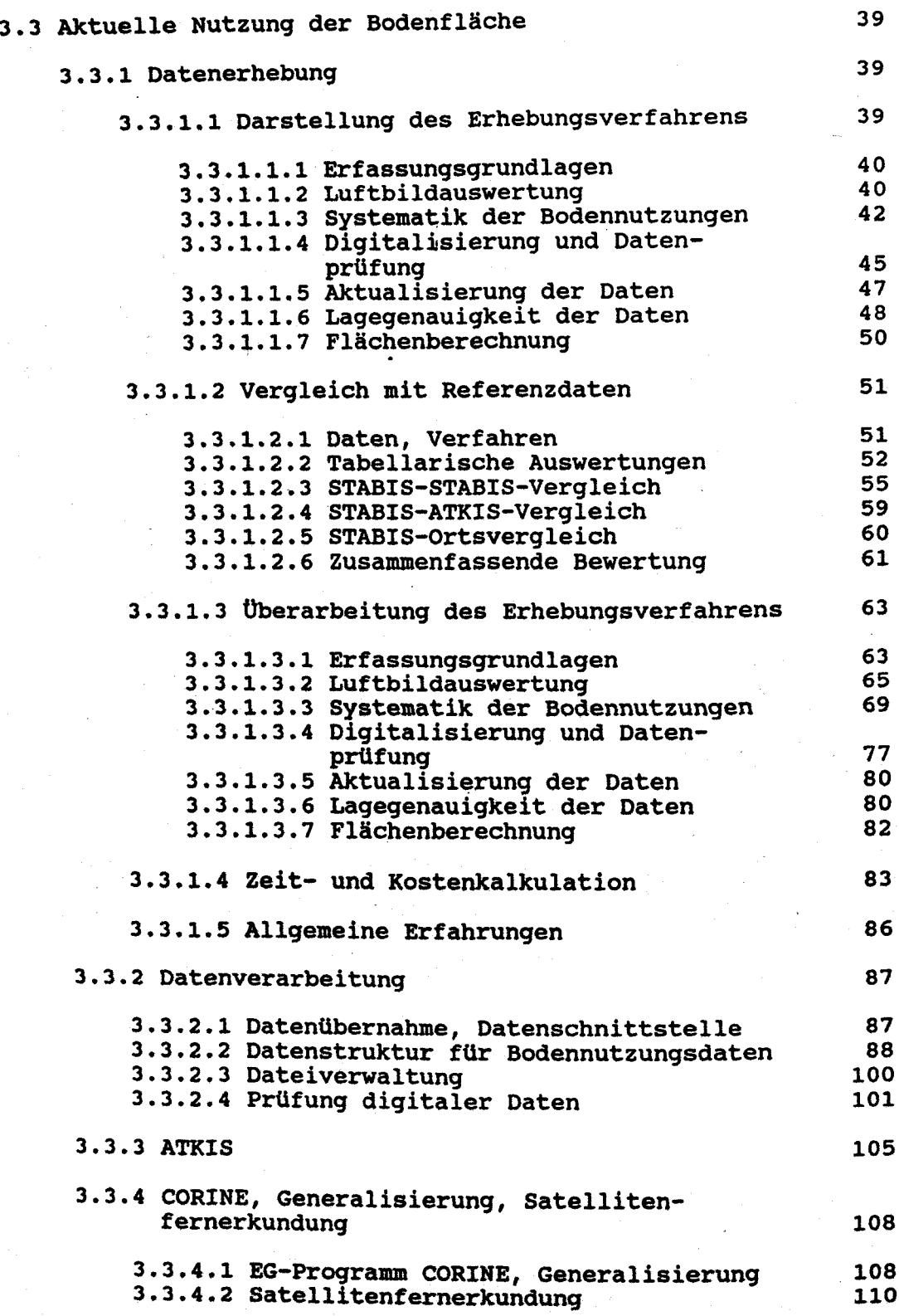

- Ill -

 $\label{eq:2.1} \frac{1}{\sqrt{2\pi}}\int_{0}^{\infty}\frac{1}{\sqrt{2\pi}}\left(\frac{1}{\sqrt{2\pi}}\right)^{2\alpha} \frac{1}{\sqrt{2\pi}}\frac{1}{\sqrt{2\pi}}\int_{0}^{\infty}\frac{1}{\sqrt{2\pi}}\frac{1}{\sqrt{2\pi}}\frac{1}{\sqrt{2\pi}}\frac{1}{\sqrt{2\pi}}\frac{1}{\sqrt{2\pi}}\frac{1}{\sqrt{2\pi}}\frac{1}{\sqrt{2\pi}}\frac{1}{\sqrt{2\pi}}\frac{1}{\sqrt{2\pi}}\frac{1}{\sqrt{2\pi}}\frac{$ 

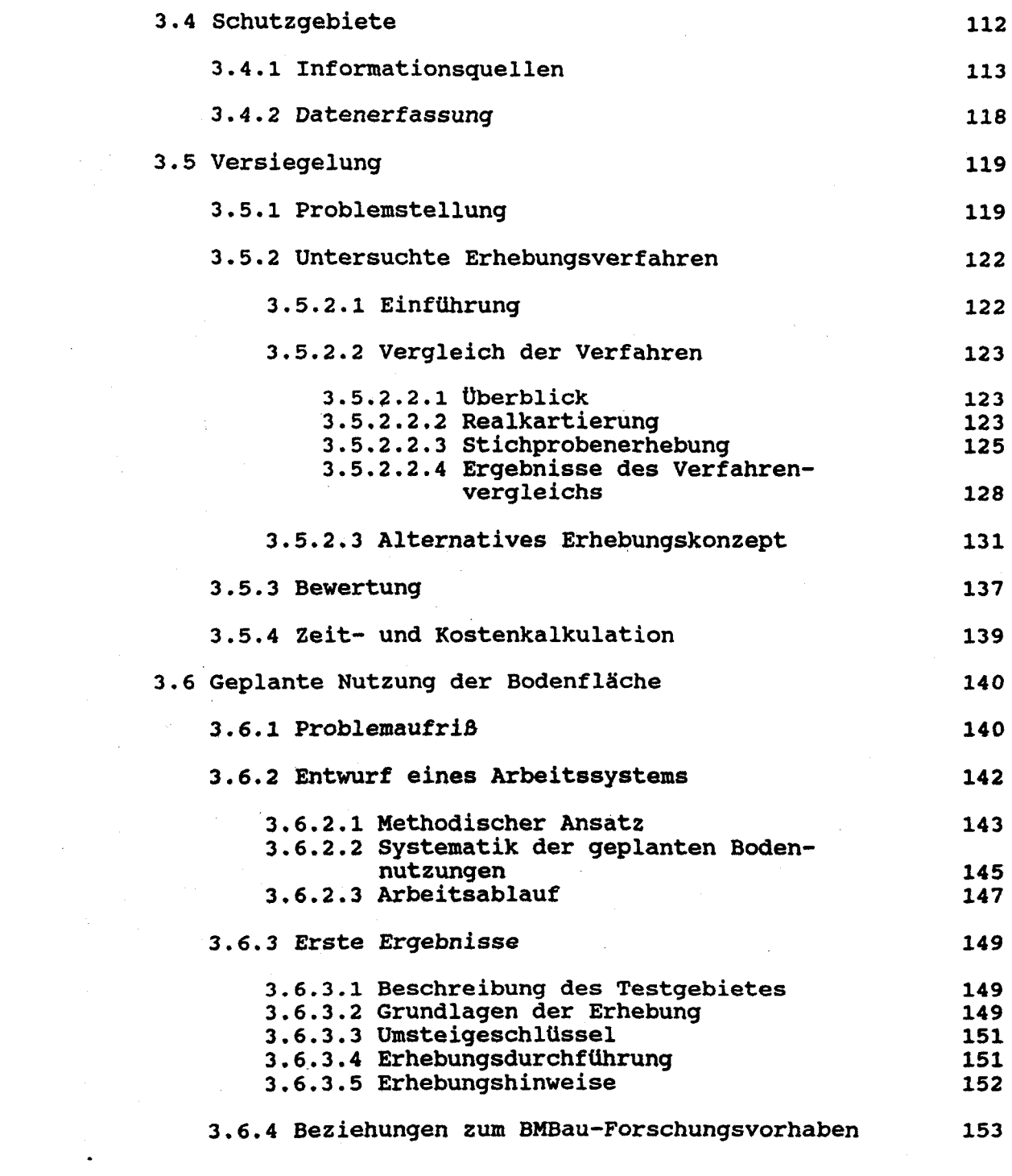

- IV -

 $\ddot{\bullet}$ .

94 J

 $\sim$ 

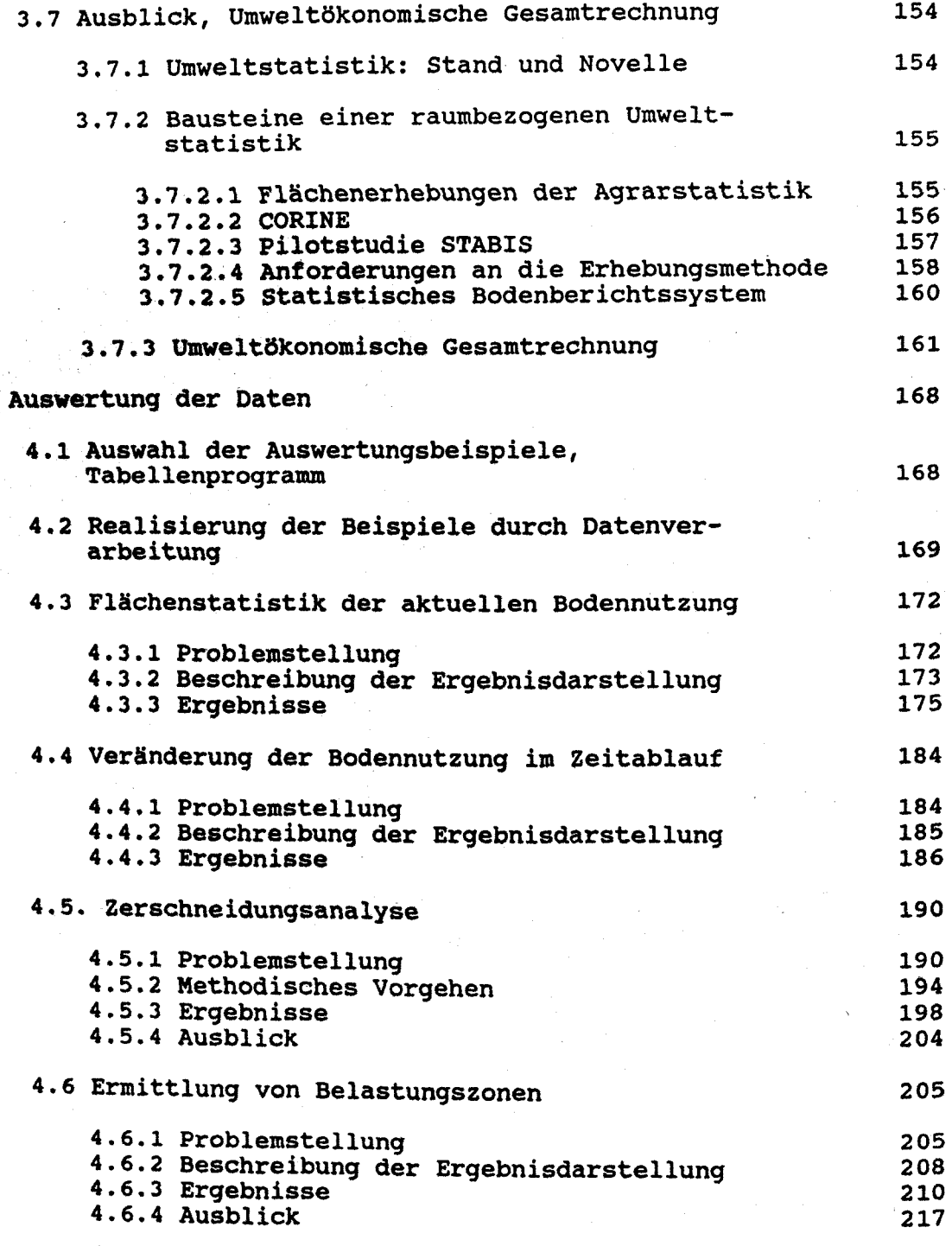

 $\bar{z}$ 

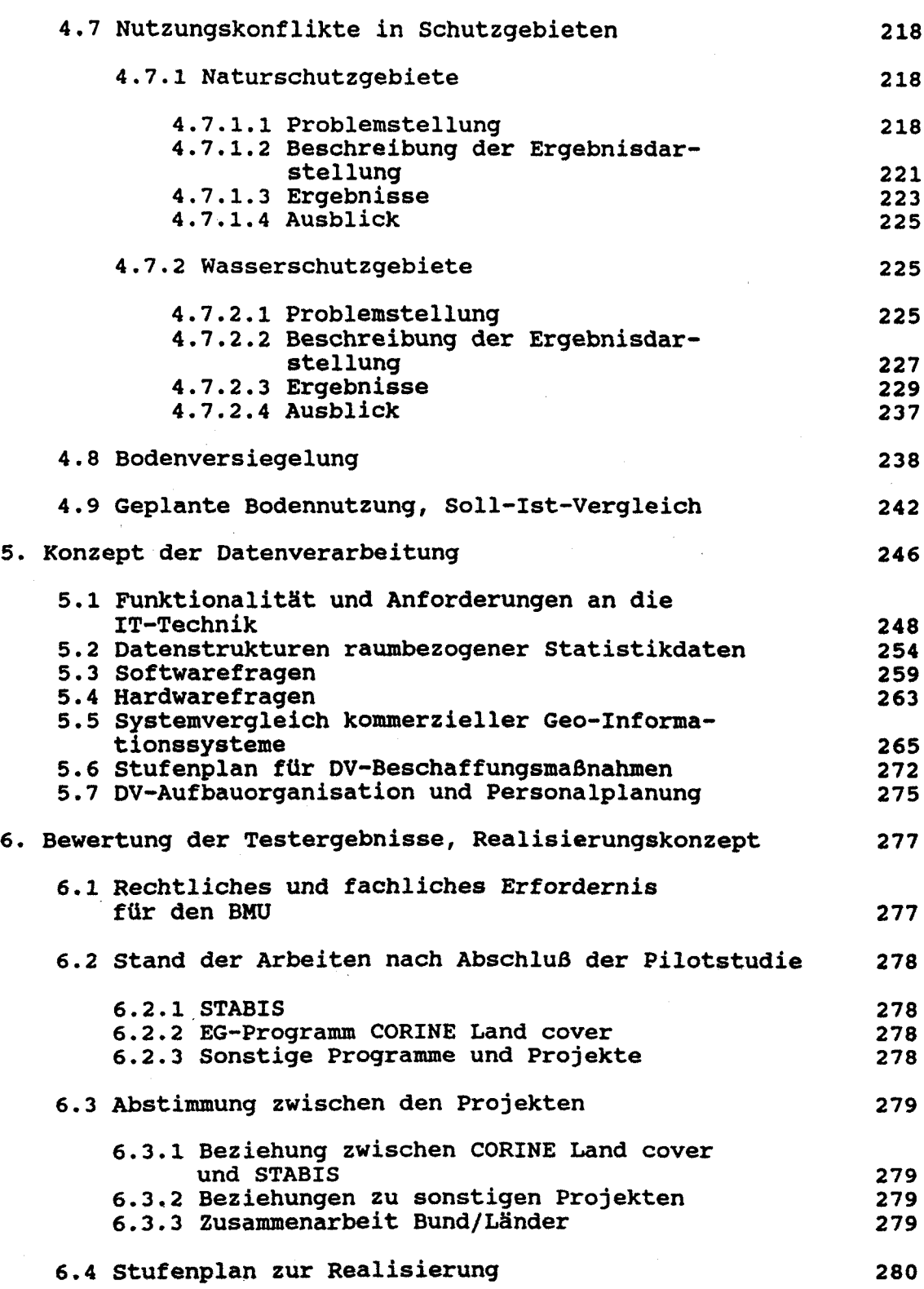

6.4 Stufenplan zur Realisierung 280

- V -

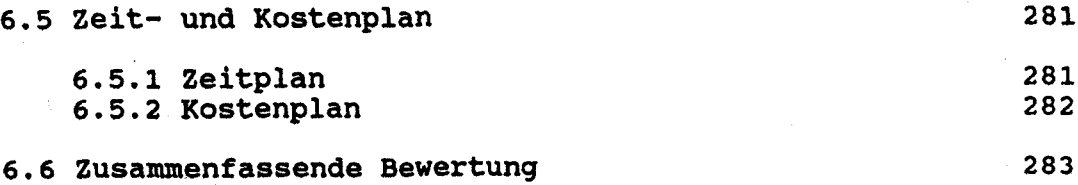

**Literaturverzeichnis** 285

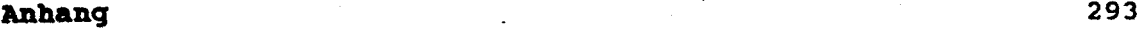

- Anhang 1: STABIS-Systematik der Bodennutzungen (STABIS-SdB)
- Anhang 2: Anforderungen an einen graphischen Arbeitsplatz
- Anhang 3: IPF-Studie
- Anhang 4: Erhebung der Bodenversiegelung im Bereich der TK 25, Blatt 6707, Saarbrücken
- Anhang 5: Statistische Auswertungen der im STABIS-Praxistest erhobenen Testgebietsdaten

Anhang 6; STABIS-Karten